## **Firmware-Mirrors**

Die Firmware für Freifunk Erfurt wird über mehrere Mirrors verteilt. Diese sind alle unter der URL

<http://firmware.erfurt.freifunk.net>

erreichbar.

## **Mirror einrichten**

Um einen eigenen Mirror zu stellen, dann muss dieser folgende Bedingungen erfüllen:

- Webserver mit virtuellem Host "firmware.erfurt.freifunk.net"
- Inhalt des VHosts wird regelmäßig per rsync vom [Buildserver](https://wiki.technikkultur-erfurt.de/freifunk:infrastruktur:server:build) synchronisiert

Unter Linux/BSD lässt sich die Synchronisation mit folgendem Befehl ausführen

*rsync --delete --archive --quiet build.erfurt.freifunk.net::firmware ZIELVERZEICHNIS*

Wer einen neuen Mirror eingerichtet hat sendet dessen IPv4-/IPv6-Adresse an [technik@erfurt.freifunk.net.](mailto:technik@erfurt.freifunk.net)

## **Mirrorbetreiber**

- [mape2k](https://wiki.technikkultur-erfurt.de/user:mape2k)
- [mkzer0](https://wiki.technikkultur-erfurt.de/user:mkzero:start)

**Dauerhafter Link zu diesem Dokument: <https://wiki.technikkultur-erfurt.de/freifunk:infrastruktur:dienste:firmware-mirrors>**

Dokument zuletzt bearbeitet am: **30.04.2015 00:13**

**Verein zur Förderung von Technikkultur in Erfurt e.V** <https://wiki.technikkultur-erfurt.de/>

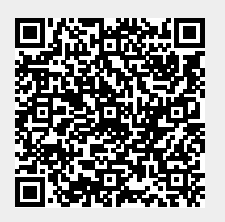